# Программирование

### **Практикум I**

2015

#### $\overline{2}$

- Информационный объект «Занятие»  $\Box$
- □ Что можно рассказать о любом SNNTRHDE
	- Название предмета Ш
	- Какова длительность  $\Box$
	- Кто преподаватель Ш
	- Номер кабинета П
	- Нравится или не нравится П
	- Полезное или пустая трата времени Ш
	- П  $\ddot{\phantom{0}}$

#### 3

- Информационный объект «Занятие» Ш
- П  $\ddot{\phantom{a}}$
- Всё это описывается с помощью П информационных величин
- Тип величины П
	- □ ДОПУСТИМЫЕ ЗНАЧЕНИЯ
- Вид величины П
	- □ Константа или переменная
	- Фундаментальные законы Ш
	- □ Цели разработчика

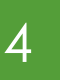

- Информационный объект «Занятие»  $\Box$
- $\Box$  $\dddot{\bullet}$
- □ Всё это описывается с помощью информационных величин
- П Имя величины
	- П Осмысленное
	- П Стиль

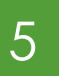

## Feedback...

Информационный объект «Занятие»  $\Box$ Пример описания  $\Box$ 

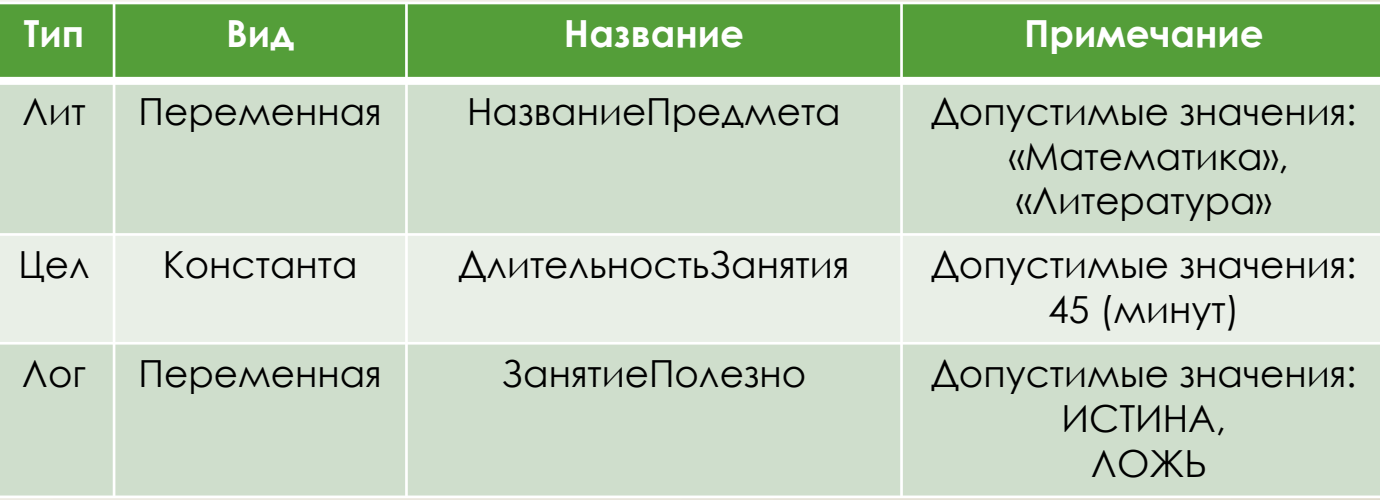

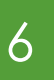

## Feedback...

Информационный объект «Занятие»  $\Box$ Пример описания  $\Box$ 

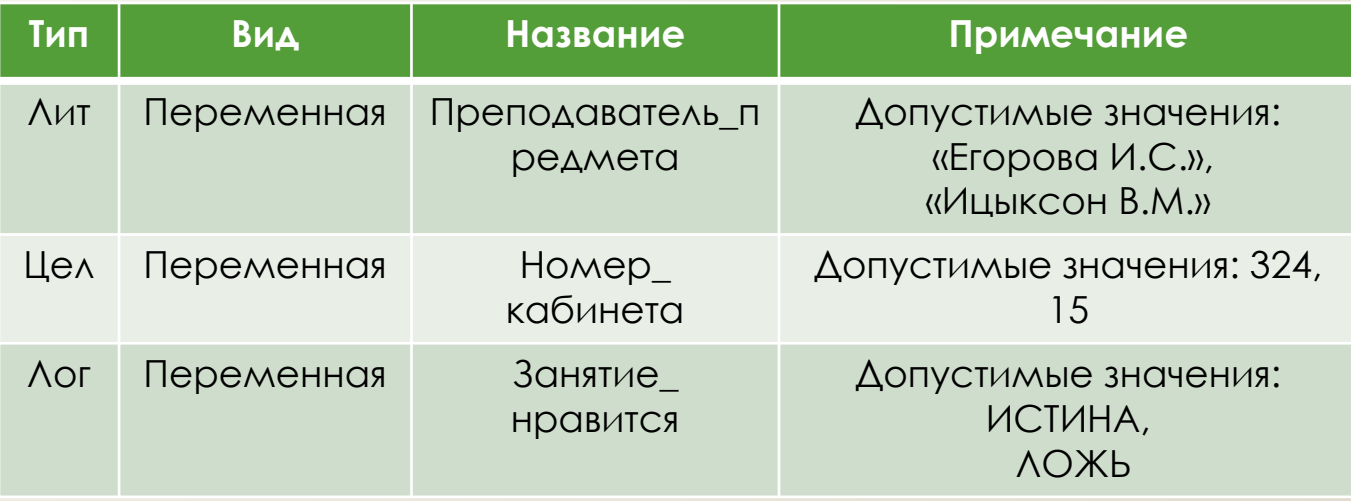

## With a little help of my friends…

 ǿоставить описание для информационных объектов:

- Программист;
- Исполнитель;
- В Системный блок;
- Игра;

7

Алгоритм.

#### 8

- Алгоритм вычисления периметра  $\Box$ ПРЯМОУГОЛЬНИКА
- Как описать прямоугольник  $\Box$ 
	- □ Цвет
		- **П «красный», «зелёный»**
	- П Величина
		- □ ПрямоугольникБольшой?
	- □ Как часть рисунка
		- □ Прямоугольник часть домика?
- $\Box$   $M\Lambda M...$

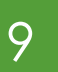

## Feedback…

- Алгоритм вычисления периметра прямоугольника
- Как описать прямоугольник
	- Длина
	- Ширина
- Ȁабличная запись алгоритма

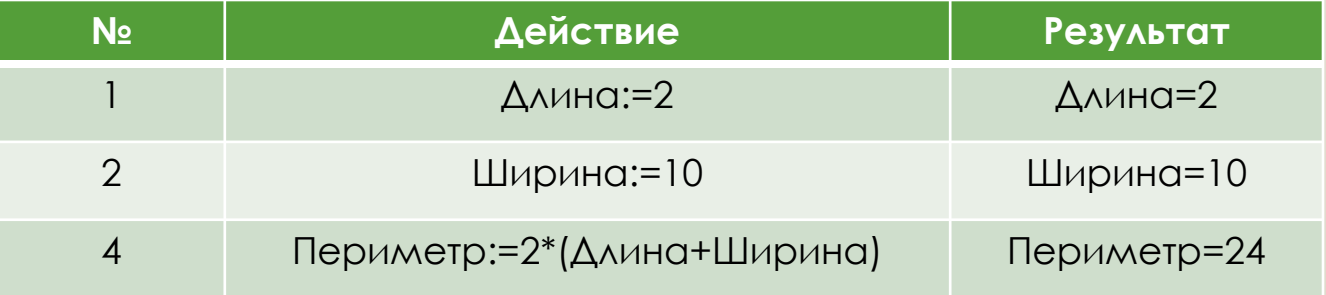

#### 10

### Feedback…

- Алгоритм вычисления периметра прямоугольника
- Как описать прямоугольник
	- Длина
	- Ширина
- Ȁабличная запись реализации алгоритма

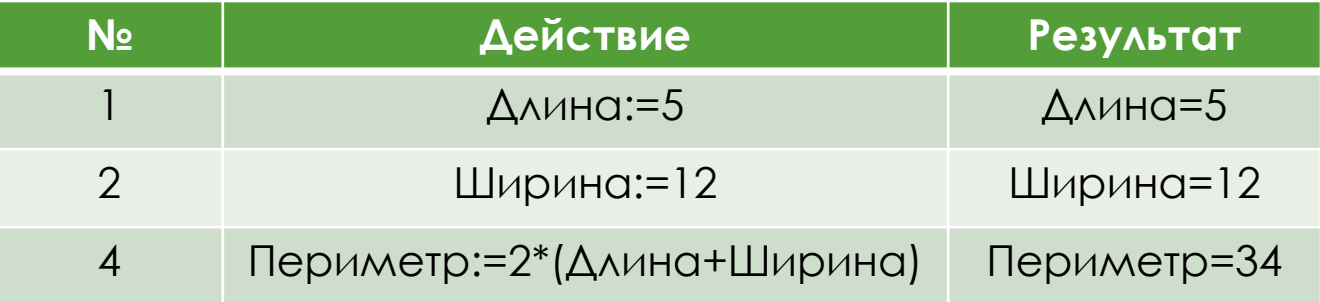

## With a little help of my friends...

Записать в табличном виде на П. ПСЕВДОКОДЕ АЛГОРИТМЫ ВЫЧИСЛЕНИЙ:

Количества команд в программе, если Ш ИЗВЕСТНО, ЧТО ОНО СООТВЕТСТВУЕТ УДВОЕННОМУ количеству блоков действия алгоритма, а их по условию 13;

## With a little help of my friends…

 Записать в табличном виде на псевдокоде алгоритмы вычислений:

 Количества требующихся компьютеров в помещении, если программисты работают по методологии Scrum. Известно, что в помещении работают 8 программистов. Методология Scrum подразумевает работу двух человек за одной машиной;

## Опрос #6

13

- 1. Какие темы у вас вызывают затруднения?
- 2. Почему Вы хотите быть программистом?
- 3. Какие программы вы хотите разрабатывать?

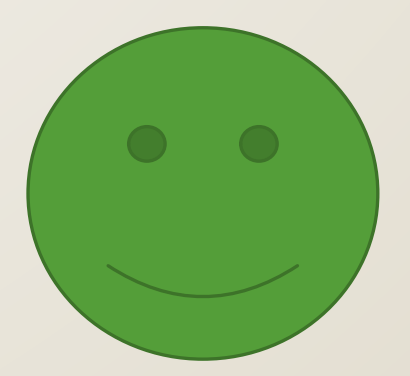